# Formale Techniken in der Software-Entwicklung: Besprechung Blatt 1

Christian Kroiß

27. April 2012

C. Kroiß **[FTSE 2012 - Besprechung Blatt 1](#page-21-0)** 27.04.2012 1 / 11

4.0.3

<span id="page-0-0"></span>

す重きす

## Nachtrag: Struktur...

#### Definition: Struktur

Sei  $\Sigma = (S, F, P)$  eine mehrsortige Signatur mit einer Menge S an Sorten, einer  $S^* \times S$ -sortierten Familie  $F$  an  $\bar{F}$ unktionssymbolen und einer S\*-sortierten Familie P an Prädikaten.

#### Eine Σ-Struktur A besteht aus

- $\bullet$  Einer Familie  $(A_s)_{s \in S}$  von nicht-leeren Trägermengen.
- Funktionen  $f^A: A_{s1}\times \ldots \times A_{sn} \rightarrow A_s$  für alle  $f\in F_{(s1,...,sn,s)}.$
- Relationen  $\rho^A \subseteq A_{s1} \times \ldots \times A_{sn}$  für alle  $\rho \in P_{(s1,\ldots,sn)}.$

<span id="page-1-0"></span> $QQQ$ 

## Nachtrag: Struktur...

#### Definition: Struktur

Sei  $\Sigma = (S, F, P)$  eine mehrsortige Signatur mit einer Menge S an Sorten, einer  $S^* \times S$ -sortierten Familie  $F$  an  $\bar{F}$ unktionssymbolen und einer S\*-sortierten Familie P an Prädikaten.

#### Eine Σ-Struktur A besteht aus

- Einer Familie  $(A_s)_{s\in S}$  von nicht-leeren Trägermengen.
- Funktionen  $f^A: A_{s1}\times \ldots \times A_{sn} \rightarrow A_s$  für alle  $f\in F_{(s1,...,sn,s)}.$
- Relationen  $\rho^A \subseteq A_{s1} \times \ldots \times A_{sn}$  für alle  $\rho \in P_{(s1,\ldots,sn)}.$

#### Eine Struktur ist also eine Algebra mit Prädikaten.

<span id="page-2-0"></span> $QQQ$ 

# Aufgabe 1-a) Signatur

Es ist  $MAP0 = (S, F, P)$  mit Sorten  $S = \{Map, Index, Data\}$ , Operationenmengen

$$
F_{\langle\langle},Map \rangle} = \{empty\}
$$
  
\n
$$
F_{\langle\langle Map, Index, Data \rangle,Map \rangle} = \{update\}
$$
  
\n
$$
F_{\langle\langle Map, Index \rangle, Data \rangle} = \{get\}
$$
  
\n
$$
F_{\langle\langle Map, Index \rangle,Map \rangle} = \{remove\}
$$
  
\n
$$
F_{\langle w,s \rangle} = \emptyset
$$
sonst

und Prädikaten

$$
P_{\langle Map, Index \rangle} = \{ isdef \}
$$
  

$$
P_w = \emptyset \qquad \text{sonst}
$$

4.0.3

<span id="page-3-0"></span>K 등 ▶ K 등

- Trägermengen:
	- $A_{Index} = N$
	- $A_{Data}$  = Eine Menge von beliebigen Objekten
	- $A_{Map} = \mathcal{P}(A_{Index} \times A_{Data})$ (Potenzmenge von  $A_{Index} \times A_{Data}$ , d.h. jedes Element von  $A_{Map}$  ist eine Menge von Tupeln aus  $A_{Index} \times A_{Data}$ .)
- <span id="page-4-0"></span>Funktionen:

- Trägermengen:
	- $A_{Index} = N$
	- $A_{Data}$  = Eine Menge von beliebigen Objekten
	- $A_{Map} = \mathcal{P}(A_{Index} \times A_{Data})$ (Potenzmenge von  $A_{Index} \times A_{Data}$ , d.h. jedes Element von  $A_{Map}$  ist eine Menge von Tupeln aus  $A_{Index} \times A_{Data}$ .)
- Funktionen:

<span id="page-5-0"></span>• 
$$
empty^A = \emptyset
$$

- Trägermengen:
	- $A_{Index} = N$
	- $A_{Data}$  = Eine Menge von beliebigen Objekten
	- $A_{Map} = \mathcal{P}(A_{Index} \times A_{Data})$ (Potenzmenge von  $A_{Index} \times A_{Data}$ , d.h. jedes Element von  $A_{Map}$  ist eine Menge von Tupeln aus  $A_{Index} \times A_{Data}$ .)
- <span id="page-6-0"></span>Funktionen:
	- empty  $A = \emptyset$
	- $update^{A}(m, i, d) = remove^{A}(m, i) \cup \{(i, d)\}$

- Trägermengen:
	- $A_{Index} = N$
	- $A_{Data}$  = Eine Menge von beliebigen Objekten
	- $A_{Map} = \mathcal{P}(A_{Index} \times A_{Data})$ (Potenzmenge von  $A_{Index} \times A_{Data}$ , d.h. jedes Element von  $A_{Map}$  ist eine Menge von Tupeln aus  $A_{Index} \times A_{Data}$ .)
- Funktionen:

<span id="page-7-0"></span>\n- empty 
$$
A = \emptyset
$$
\n- update  $A(m, i, d)$  = remove  $A(m, i) \cup \{(i, d)\}$
\n- get  $A(m, i) = \begin{cases} \text{undefined} & \text{falls } \neg \exists d \in A_{Data}. \ (i, d) \in m \\ d & \text{falls } (i, d) \in m \end{cases}$
\n

- Trägermengen:
	- $A_{Index} = N$
	- $A_{Data}$  = Eine Menge von beliebigen Objekten
	- $A_{Map} = \mathcal{P}(A_{Index} \times A_{Data})$ (Potenzmenge von  $A_{Index} \times A_{Data}$ , d.h. jedes Element von  $A_{Map}$  ist eine Menge von Tupeln aus  $A_{Index} \times A_{Data}$ .)

Funktionen:

<span id="page-8-0"></span>\n- empty 
$$
A = \emptyset
$$
\n- update  $A(m, i, d)$  = remove  $A(m, i) \cup \{(i, d)\}$
\n- get  $A(m, i) = \begin{cases} \text{undefined} & \text{falls } \neg \exists d \in A_{Data}. \ (i, d) \in m \\ d & \text{falls } (i, d) \in m \end{cases}$
\n- remove  $A(m, i) = \{(i', d) \in m \mid i' \neq i\}$
\n

- Trägermengen:
	- $A_{Index} = N$
	- $A_{Data}$  = Eine Menge von beliebigen Objekten
	- $A_{Map} = \mathcal{P}(A_{Index} \times A_{Data})$ (Potenzmenge von  $A_{Index} \times A_{Data}$ , d.h. jedes Element von  $A_{Map}$  ist eine Menge von Tupeln aus  $A_{Index} \times A_{Data}$ .)
- Funktionen:

\n- empty 
$$
A = \emptyset
$$
\n- update  $A(m, i, d)$  = remove  $A(m, i) \cup \{(i, d)\}$
\n- get  $A(m, i) = \begin{cases} \text{undefined} & \text{falls } \neg \exists d \in A_{Data}. \ (i, d) \in m \\ d & \text{falls } (i, d) \in m \end{cases}$
\n- remove  $A(m, i) = \{(i', d) \in m \mid i' \neq i\}$
\n

**•** Relation:

<span id="page-9-0"></span>isdef<sup>A</sup> = {(m, i) | m enthält ein Paar (i, d) für ein  $d \in A_{Data}$ }

- Trägermengen:
	- $A_{Index} = N$
	- $A_{Data}$  = Eine Menge von beliebigen Objekten
	- $A_{Map} = \{ \langle (i_1, d_1), \ldots, (i_n, d_n) \rangle \mid i_1, \ldots, i_n \in A_{Index}, d_1, \ldots, d_n \in A_{Map} \}$  $A_{Data}$ ,  $n \in \mathbb{N}_0$
- Funktionen:

4 0 8

<span id="page-10-0"></span>化重变 化重

- Trägermengen:
	- $A_{Index} = N$
	- $A_{Data}$  = Eine Menge von beliebigen Objekten
	- $A_{Map} = \{ \langle (i_1, d_1), \ldots, (i_n, d_n) \rangle \mid i_1, \ldots, i_n \in A_{Index}, d_1, \ldots, d_n \in A_{Index} \}$  $A_{Data}$ ,  $n \in \mathbb{N}_0$
- <span id="page-11-0"></span>Funktionen:
	- $\bullet$  empty  $^A = \langle \rangle$

# Aufgabe 1-b): Struktur Variante 2: Sequenz von Tupeln

- Trägermengen:
	- $A_{Index} = N$
	- $A_{Data}$  = Eine Menge von beliebigen Objekten
	- $A_{Map} = \{ \langle (i_1, d_1), \ldots, (i_n, d_n) \rangle \mid i_1, \ldots, i_n \in A_{Index}, d_1, \ldots, d_n \in A_{Map} \}$  $A_{Data}$ ,  $n \in \mathbb{N}_0$
- <span id="page-12-0"></span>Funktionen:
	- $\bullet$  empty  $A = \langle \rangle$
	- update ${}^A(\langle (\widetilde{i}_1, d_1), \ldots, (i_n, d_n)\rangle, i, d) = \langle (i, d), (i_1, d_1), \ldots, (i_n, d_n)\rangle$

# Aufgabe 1-b): Struktur Variante 2: Sequenz von Tupeln

- Trägermengen:
	- $A_{Index} = N$
	- $A_{Data}$  = Eine Menge von beliebigen Objekten
	- $A_{Map} = \{ \langle (i_1, d_1), \ldots, (i_n, d_n) \rangle \mid i_1, \ldots, i_n \in A_{Index}, d_1, \ldots, d_n \in A_{Map} \}$  $A_{Data}$ ,  $n \in \mathbb{N}_0$
- Funktionen:

\n- empty 
$$
A = \langle \rangle
$$
\n- update  $A(\langle (i_1, d_1), \ldots, (i_n, d_n) \rangle, i, d) = \langle (i, d), (i_1, d_1), \ldots, (i_n, d_n) \rangle$
\n- get  $A(\langle (i_1, d_1), \ldots, (i_n, d_n) \rangle, i) =$  falls  $n = 0$  falls  $i_1 = i$  falls  $i_1 = i$
\n
\nBut  $A = \frac{1}{2} \left\{ \begin{array}{ll} 1 & \text{if } i = i \\ d_1 & \text{if } i = i \end{array} \right\}$ 

4 0 8

<span id="page-13-0"></span>化重变 化重

# Aufgabe 1-b): Struktur Variante 2: Sequenz von Tupeln

- Trägermengen:
	- $A_{Index} = N$
	- $A_{Data}$  = Eine Menge von beliebigen Objekten
	- $A_{Map} = \{ \langle (i_1, d_1), \ldots, (i_n, d_n) \rangle \mid i_1, \ldots, i_n \in A_{Index}, d_1, \ldots, d_n \in A_{Map} \}$  $A_{Data}$ ,  $n \in \mathbb{N}_0$
- Funktionen:

\n- empty 
$$
A = \langle \rangle
$$
\n- update  $A(\langle (i_1, d_1), \ldots, (i_n, d_n) \rangle, i, d) = \langle (i, d), (i_1, d_1), \ldots, (i_n, d_n) \rangle$
\n- get  $A(\langle (i_1, d_1), \ldots, (i_n, d_n) \rangle, i) =$  falls  $n = 0$  falls  $i_1 = i$  falls  $i_1 = i$
\n- remove  $A(\langle (i_2, d_2), \ldots, (i_n, d_n) \rangle, i) =$  falls  $n = 0$  falls  $n = 0$  falls  $n = 0$  falls  $n = 0$  falls  $n = 0$  falls  $(i_2, d_2), \ldots, (i_n, d_n)$  falls  $i_1 = i$  (which is  $i_1 = i$ ),  $\langle (i_1, d_1) \rangle + \text{remove } A(\langle (i_2, d_2), \ldots, (i_n, d_n) \rangle, i)$  starts.
\n

4 0 8

<span id="page-14-0"></span>化重变 化重

# Aufgabe 1-b): Struktur Variante 2: Sequenz von Tupeln

- Trägermengen:
	- $A_{Index} = N$
	- $A_{Data}$  = Eine Menge von beliebigen Objekten
	- $A_{Map} = \{ \langle (i_1, d_1), \ldots, (i_n, d_n) \rangle \mid i_1, \ldots, i_n \in A_{Index}, d_1, \ldots, d_n \in A_{Index} \}$  $A_{Data}$ ,  $n \in \mathbb{N}_0$
- Funktionen:

\n- empty<sup>A</sup> = 
$$
\langle
$$
\n- update<sup>A</sup>( $\langle (i_1, d_1), \ldots, (i_n, d_n) \rangle$ ,  $i, d) = \langle (i, d), (i_1, d_1), \ldots, (i_n, d_n) \rangle$
\n- get<sup>A</sup>( $\langle (i_1, d_1), \ldots, (i_n, d_n) \rangle$ ,  $i) =$  falls  $n = 0$  falls  $i_1 = i$  falls  $i_1 = i$  gets  $\langle (i_2, d_2), \ldots, (i_n, d_n) \rangle$ ,  $i)$ const
\n- remove<sup>A</sup>( $\langle (i_1, d_1), \ldots, (i_n, d_n) \rangle$ ,  $i$ ) = falls  $n = 0$  falls  $i_1 = i$   $\langle (i_2, d_2), \ldots, (i_n, d_n) \rangle$ ,  $i$ ) = falls  $i_1 = i$   $\langle (i_1, d_1) \rangle$  + remove<sup>A</sup>( $\langle (i_2, d_2), \ldots, (i_n, d_n) \rangle$ ,  $i$ ) sorts.
\n- relation:
\n

Relation:

<span id="page-15-0"></span>
$$
isdef^{A} = \{ (m,i) \mid m \text{ enthält ein Paar } (i,d) \text{ für ein } d \in A_{Data} \} \tag{3.1}
$$

### Aufgabe 1: Anmerkung

Ein charakteristischer Unterschied zwischen den beiden MAP0-Algebren ist, dass in der ersten die Formel

$$
i \neq j \lor x = y \Rightarrow
$$
  
update(update(m, i, x), j, y) = update(update(m, j, y), i, x)

gilt, in der zweiten aber nicht.

<span id="page-16-0"></span>4 0 8

```
Aufgabe 2: Signatur
```

```
fmod PARAFFIN is
  sorts Radikal Paraffin .
  op H : -> Radikal [ctor] .
  op rad : Radikal Radikal Radikal -> Radikal [ctor] .
  op para : Radikal Radikal Radikal Radikal -> Paraffin [ctor] .
endfm
```
(Kohlenstoffatome sind implizit!)

<span id="page-17-0"></span> $QQ$ 

医心室 医心室

```
Aufgabe 2: Beispiele
Methan (CH_4): para(H,H,H)Butan (C_4H_{10}):
   para(H,H,H,
     rad(H,H,
        rad(H,H,
           rad(H,H,H))))Iso-Butan:
   para(H,H,H,
     rad(H,
        rad(H,H,H),
        rad(H,H,H)))Alternative für Butan:
   para(rad(H,H,H),
     H, H,
     rad(H, rad(H,H,H), H))
```
4 0 8

<span id="page-18-0"></span>4. B. K. 4.

# Aufgabe 2: Aquivalenz-Klassen ¨

Die folgenden Gesetze präzisieren die Bedingung, dass die vier Valenzen eines Kohlenstoffatoms innerhalb eines Paraffins ununterscheidbar sind.

| (UMK) | $para(x, y, z, rad(u, v, w))$ | Vertauschen von Paraffin-<br>$= para(rad(x, y, z), u, v, w)$ | Vertauschen von Paraffin-<br>(ROT) | $para(u, v, w, x) = para(v, w, x, u)$ | Rotation der Radikale<br>(SWP) | $para(u, v, w, x) = para(v, u, w, x)$ | Vertauschen von Radikalen |
|-------|-------------------------------|--------------------------------------------------------------|------------------------------------|---------------------------------------|--------------------------------|---------------------------------------|---------------------------|
|-------|-------------------------------|--------------------------------------------------------------|------------------------------------|---------------------------------------|--------------------------------|---------------------------------------|---------------------------|

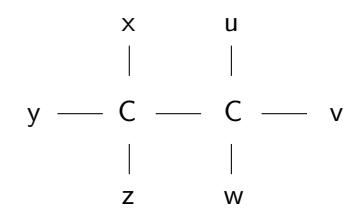

<span id="page-19-0"></span> $\Omega$ 

K ロ ▶ K 優 ▶ K 결 ▶ K 결 ▶ ○ 결

# Aufgabe 2: Aquivalenz-Beweis ¨

Mit diesen Gesetzen kann die oben behauptete Äquivalenz nachgewiesen werden:

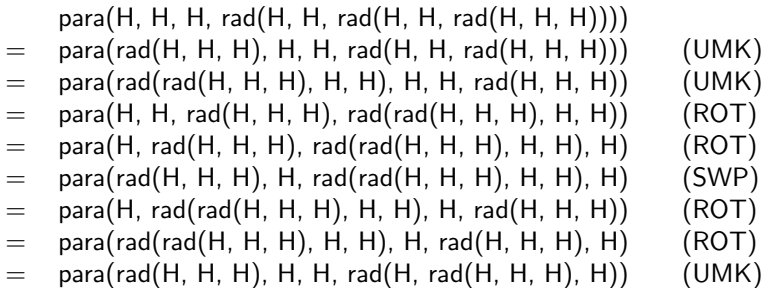

Die Rotations- und Vertauschungsgesetze könnten zusätzlich auch für Radikale formuliert werden, dann hätte man in obigem Beweis auf das doppelte Umklammern verzichten können.

<span id="page-20-0"></span>つへへ

#### Tipps: Makros für Schreibfaule

```
CH3 : -\geq Radikal.
CH2 : Radikal -> Radikal .
CH3p : Radikal -> Paraffin.
Methan Butan IsoButan Butan2 : -> Paraffin .
eq CH3 = rad(H, H, H).
eq CH3p(R) = para(H, H, H, R).
var R : Radikal .
eq CH2(R) = rad(H, H, R).
eq Methan = CH3p(H).
eq Butan = CH3p(CH2(CH2(CH3)))).
```
- Nicht-Konstruktor Konstanten verwenden
- Nicht-Konstruktor Funktionen verwenden
- Gleichungen zur Auflösung der Konstanten und Funktionen definieren

<span id="page-21-0"></span> $\Omega$